#### **Introduction to Moodle**

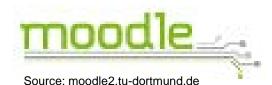

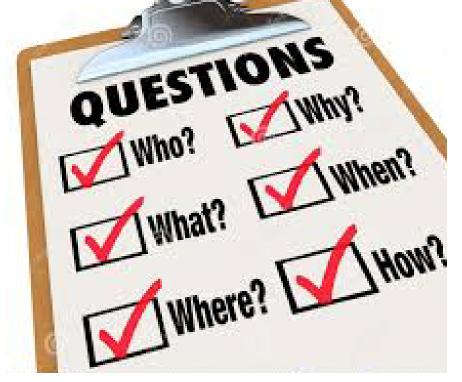

Source: www.dreamstime.com

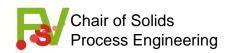

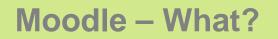

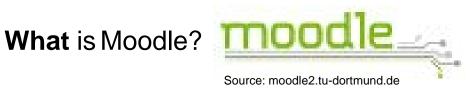

→ Moodle is the new central e-learning platform of the TU Dortmund University

Until spring 2017, Moodle is going to completely replace the current e-learning platform EWS (<u>Electronic WorkSpace</u>)

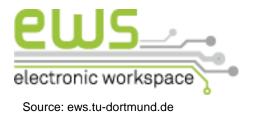

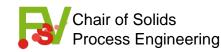

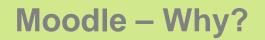

Why Moodle?

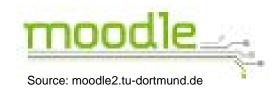

 Moodle is supposed to be the new platform to provide lecture slides, tutorials and scripts for the practical courses

 the current platform is the "Skripteserver" of the Rechnerbetriebsgruppe (RBG)

as a load relief the "Skripteserver" won't be hosted by the RBG anymore

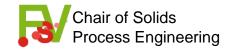

When will the switch to Moodle take place? **moodle** 

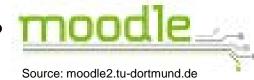

the "Skripteserver" is available until WS 2016/17

 however, the Chair of Solids Process Engineering (FSV) is already switching to Moodle in this semester (WS 2015/16)

 many other chairs of the Department BCI are also switching to Moodle in this semester

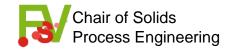

**Moodle – Who?** 

Who can use Moodle?

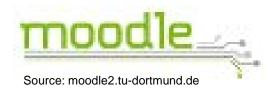

- students of the TU Dortmund University: with their Uni-Account (NOT with their BCI-Account!)
- guests: with a guest-account (can be created on the Moodle website)

important for the login and the utilization of the Moodle website:

 $\rightarrow$  cookies have to be accepted!

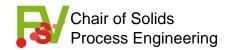

**Moodle – Where?** 

Where do I find Moodle? **moodle** 

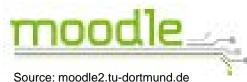

direct link: <u>https://moodle2.tu-dortmund.de/</u>

using a search engine, e.g. Google: "moodle tu dortmund"

using the ITMC website (<u>https://www.itmc.uni-dortmund.de/</u>)
 → there is a "Quicklink" to Moodle on the navigation bar on the right side

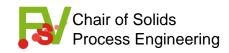

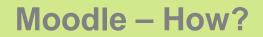

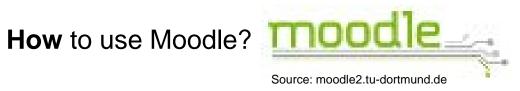

#### step-by-step instruction: course registration

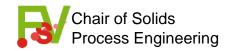

## **Moodle – Homepage**

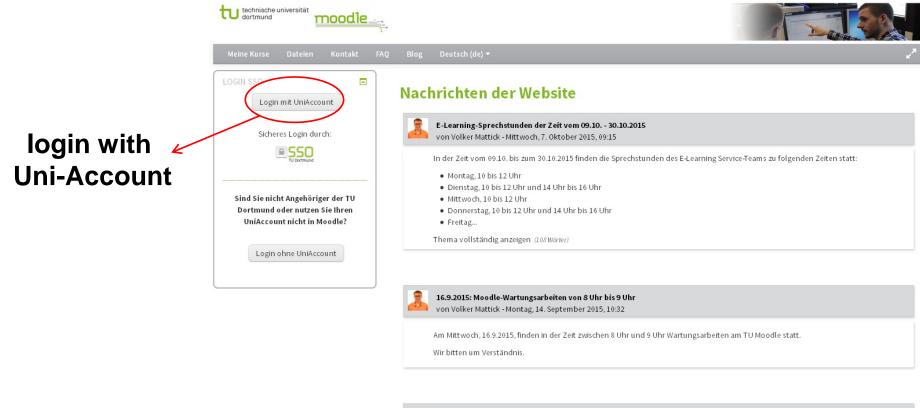

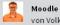

Moodle in neuem Design von Volker Mattick - Mittwoch, 19. August 2015, 10:16

Ab sofort steht Moodle in einem neuen, responsiven Design zur Verfügung. Damit wird die Nutzung von Moodle zukünftig auch auf mobilen Endgeräten noch schneller und einfacher als bisher möglich sein. Auch die Barrierefreiheit konnte mit dem neuen Design nochmals verbessert werden.

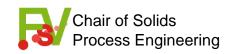

# **Moodle – Personal Homepage**

|           |                                                                  |                                                    | Y | 1                                                              |                   | T                   | 2             |          |
|-----------|------------------------------------------------------------------|----------------------------------------------------|---|----------------------------------------------------------------|-------------------|---------------------|---------------|----------|
|           | Moodle: Meine Startseite Meine Kurse                             | Datelen Kontakt FAQ Blog Deutsch (de) <del>-</del> |   |                                                                |                   |                     | <b>T</b> im I | × م      |
| courses < | Startseite > Meine Startseite Meine Startseite bearbeiter        |                                                    |   |                                                                |                   | rbeiten             |               |          |
|           | NAVIGATION  Startseite                                           | KURSÜBERSICHT                                      |   | MEINE DATEIEN     Keine Dateien vorhanden                      |                   | handen              |               |          |
|           | Meine Startseite     Meine Daten                                 | FSV - Pharmaverfahrenstechnik                      |   | Meine Dateien                                                  |                   |                     |               |          |
|           | <ul> <li>Meine Kurse</li> <li>FSV_PVT</li> <li>FSV_ET</li> </ul> | FSV - Entstaubungstechnik                          |   | MEINE AUSZEICHNUNGEN  Sie haben keine Auszeichnungen. KALENDER |                   |                     | 1gen          |          |
|           | FSV_PT                                                           |                                                    |   |                                                                |                   |                     |               |          |
|           | Alle Kurse                                                       | FSV - Particle Technology                          |   | Mo                                                             |                   | tober 2015<br>Do Fr | Sa            | ■<br>So  |
|           | EINSTELLUNGEN    Profileinstellungen                             |                                                    |   | 5                                                              | 6 7               | 1 2                 |               | 4        |
|           | Website-Administration                                           | FSV - Mechanische Verfahrenstechnik I              |   | 12<br>19                                                       | 13 14<br>20 21    | 15 16<br>22 23      | 24            | 18<br>25 |
|           | KURSE AUS LSF ANLEGEN                                            |                                                    |   | 26                                                             | 27 28             |                     | 31            |          |
|           | ihre Veranstaltungen aus LSF importieren.<br>Kurs beantragen     |                                                    |   |                                                                | ILLE TERM         |                     |               |          |
|           |                                                                  |                                                    |   |                                                                | alender<br>Fermin |                     |               |          |

Über Moodle | Über ITMC | Kontakt | Impressum

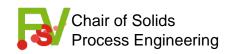

### **Moodle – Courses**

| faculties ← | Moodle der TU Meine Kurs                                                                                                    | se Datelen Kontakt FAQ Blog Deutsch (de) 🕶 🔒 Tim 🕨 🖉                                                       |
|-------------|----------------------------------------------------------------------------------------------------|----------------------------------------------------------------------------------------------------|
|             | Startseite > Alle Kurse                                                                                                    | Kurse verwalten                                                                                            |
|             | NAVIGATION Startseite Meine Startseite Meine Daten Meine Kurse Alle Kurse EINS TELLUNGEN Profileinstellungen                  | Kurse suchen: Start   • Fakultäten   • Zentrale Wissenschaftliche Einrichtungen   • Zentrale Einrichtungen |
|             | Website-Administration                                                                                                    | Verschiedenes                                                                                              |
|             | KURSE AUS LSF ANLEGEN<br>Hier können Lehrende der TU Dortmund<br>ihre Veranstaltungen aus LSF importieren.<br>Kurs beantragen | Neuen Kurs anlegen                                                                                         |

Über Moodle | Über ITMC | Kontakt | Impressum

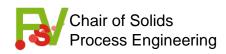

### **Moodle – Courses – Faculties**

|               | Moodle der TU Meine Kurse                                                                                                 | Datelen Kontakt FAQ Blog Deutsch (de) 🕶 🐣 Tim > 🖉   |   |
|---------------|----------------------------------------------------------------------------------------------------|-----------------------------------------------------|---|
|               | Startseite > Alle Kurse > Fakultäten                                                                                      | Kurse verwalten                                     |   |
|               | NAVIGATION                                                                                                    | Kursbereiche:                                       |   |
|               | Startseite                                                                                                    | Fakultäten                                          |   |
|               | Meine Startseite     Meine Daten                                                                                          | Kurse suchen: Start                                 |   |
|               | Meine Kurse                                                                                                    |                                                     |   |
|               | <ul> <li>Alle Kurse</li> <li>Fakultäten</li> </ul>                                                                        | ▼ Alle einklappen                                   |   |
|               | Fakultät für Mathematik                                                                                                   | Fakultät für Mathematik                             |   |
|               | <ul> <li>Fakultät Physik</li> <li>Fakultät für Chemie und<br/>Chemische Biologie</li> </ul>                               | Fakultät Physik                                     |   |
|               | <ul> <li>Fakultät für Informatik</li> <li>Fakultät Statistik</li> <li>Fakultät Bio- und</li> </ul>                        | Fakultät für Chemie und Chemische Biologie          |   |
|               | Fakultat Bio-und     Chemieingenieurwesen     Fakultät Maschinenbau                                                       | Fakultät für Informatik                             |   |
| faculty BCI < | <ul> <li>Fakultät für Elektrotechnik und<br/>Informationstechnik</li> <li>Eakultät Raumplanung</li> </ul>                 | Fakultät Statistik                                  |   |
|               | <ul> <li>Fakultät Architektur und</li> <li>Bauingenieurwesen</li> </ul>                                                   | ▶ Fakultät Bio- und Chemieingenieurwesen            |   |
|               | <ul> <li>Wirtschafts- und<br/>Sozial wissenschaftliche Fakultät</li> <li>Fakultät Erziehungswissenschaft,</li> </ul>      | Fakultät Maschinenbau                               |   |
|               | <ul> <li>Psychologie und S</li> <li>Fakultät</li> </ul>                                                                   | Fakultät für Elektrotechnik und Informationstechnik |   |
|               | Rehabilitationswissenschaften <ul> <li>Fakultät Humanwissenschaften         <ul> <li>und Theologie</li> </ul> </li> </ul> | ▶ Fakultät Raumplanung                              |   |
|               | <ul> <li>Fakultät Kulturwissenschaften</li> <li>Fakultät Kunst- und</li> </ul>                                            | Fakultät Architektur und Bauingenieurwesen          |   |
| <             | Sportwissenschaften                                                                                                    |                                                     | • |

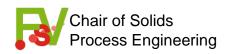

## **Moodle – Courses – Faculties – BCI**

|               | Moodle der TU Meine Kur                                                          | se Datelen Kontakt FAQ Blog Deutsch (de) <del>▼</del>                                          | 🦲 Tim 🕨 🖉       |
|---------------|----------------------------------------------------------------------------------|------------------------------------------------------------------------------------------------|-----------------|
|               | Startseite > Alle Kurse > Fakultäten > Fakultät                                  | Bio- und Chemieingenieurwesen                                                                  | Kurse verwalten |
|               | NAVIGATION                                                                       | Kursbereiche:                                                                                  |                 |
|               | Startseite                                                                       | Fakultäten / Fakultät Bio- und Chemieingenieurwesen                                            |                 |
| select a      | <ul> <li>Meine Startseite</li> <li>Meine Daten</li> <li>Meine Kurse</li> </ul>   | Kurse suchen: Start                                                                            |                 |
| course to     | ▼ Alle Kurse                                                                     | Seite: 1 2 (Weiter)                                                                            |                 |
|               | <ul> <li>Fakultäten</li> <li>Fakultät für Mathematik</li> </ul>                  | 🛟 TH - Polymerthermodynamik (LSF 067121)                                                       | <b>[+</b> (i)   |
| register for! | <ul> <li>Fakultät Physik</li> <li>Fakultät für Chemie und</li> </ul>             | AD - PEP Projektarbeit Einführung in das Chemieingenieurwesen (LSF 067011)                     | ₽ 0             |
|               | Chemische Biologie<br>Fakultät für Informatik                                    | 💱 TH - Rationelle Energieverwendung in der Verfahrenstechnik                                   | <b>[+</b> (i)   |
| example       | <ul> <li>Fakultät Statistik</li> <li>Fakultät Bio- und</li> </ul>                | 🛟 FSV - Pharmazeutische Technologie und Verfahrenstechnik, LSF, 065828                         | Ũ               |
| here:         | Chemieingenieurwesen<br>TH-Polymerthermodynamik                                  | 🛟 FSV - Pharmaverfahrenstechnik                                                                | <b>()</b>       |
|               | WS 2015/2016<br>PEP Projektarbeit WS                                             | 🛟 TH - Thermodynamik I für Bio- u. Chemieingenieurwesen sowie Maschinenbau (LSF 67020 + 67030) | <b>[+</b> ()    |
| Dortiolo      | 2015/2016<br>TH-REV-15 2                                                         | 🛟 FSV - Entstaubungstechnik                                                                    | <b>()</b>       |
| Particle      | <ul> <li>TH-REV-15_2</li> <li>Isf PharmaTochVT 15_2</li> </ul>                   | SV - Particle Technology                                                                       | <b>[+</b> (i)   |
| Technology    | FSV_PVT<br>Thermo I WS 2015/2016                                                 | FSV - Mechanische Verfahrenstechnik I                                                          | <b>[+</b> (i)   |
|               | FSV_ET<br>FSV_PT                                                                 | 💱 TB - Technische Biologie - WS 2015/16 (LSF: 065632)                                          | <b>P</b> (i)    |
|               | FSV_MVI<br>Isf-TTBAE-15_2                                                        | 🛟 TB - Pharmazeutische Mikrobiologie - WS 2015/16 (LSF: 065829)                                | ₽ 0             |
|               | Isf-TPMAE-15_2                                                                   | 🛟 TB - Pharmaceutical Bioengineering (Blockveranstaltung) - Anmeldepflicht, LSF, 065822        | Ũ               |
|               | <ul> <li>Isi-FBBA-15_2</li> <li>Isf-TGIAE-15_2</li> <li>Isf-TPAE-15_2</li> </ul> | 🛟 TB - Gentechnik II - Anmeldung erwünscht!, LSF, 065905                                       | 0               |
|               |                                                                                  |                                                                                                |                 |

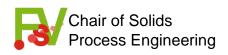

### **Moodle – Courses – Particle Technology**

technische universität dortmund moodle Home > Courses > Fakultäten > Fakultät Bio- und Chemieingenieurwesen > FSV\_PT > Enrol me in this course > Enrolment options NAVIGATION **Enrolment options** Home My home G+ FSV - Particle Technology My profile Current course Advanced particle size analysis, adhesion of particles and impact on bulk mechanics, handling of particulate materials, FSV\_PT behaviour of single particles and swarms in fluids, separation of particles from fluids under two and three phase Courses conditions, fluidized beds, cake and deep bed and cross-flow filtration, cyclones and centrifuges as well as scrubbers for particle removal from gases, technical classification of particles, mixing of particles and fluids, segregation behavior. ADMINISTRATION Lehrende/r: Tim Feuerbach Course administration 💄 Enrol me in this course Self enrolment (Teilnehmer/in) My profile settings Site administration No enrolment key required.

 KURSE AUS LSF ANLEGEN
 Enrot me

 Hier können Lehrende der TU Dortmund
 Enrot me

 Kurs beantragen
 Ober Nodel | Ober ITMC | Kontakt | Impressum

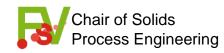

# **Moodle – Course Homepage – Particle Technology**

| Home > My courses > Fakultäten > Fakultät Bio- und Chemieingenieurwesen > FSV_PT   NAVIGATION   Home   My home   My profile   Current course                                        |           |
|----------------------------------------------------------------------------------------------------|-----------|
| NAVIGATION     SEARCH FORUMS       Home     Lecture       My home     Tuesday, 10:00 - 12:00, Seminarraumgebäude 1, Room 1.023       My profile     (start: 20.10.2015)             | Fim 🕨 🛃   |
| Home     Lecture       My home     Tuesday, 10:00 - 12:00, Seminarraumgebäude 1, Room 1.023       My profile     (start: 20.10.2015)       Current course     Image: Current course | ଝ         |
| My home       Tuesday, 10:00 - 12:00, Seminarraumgebäude 1, Room 1.023       Advanced search ?         My profile       (start: 20.10.2015)       Advanced search ?                 |           |
| My profile     (start: 20.10.2015)                                                                                                    | Go        |
| Current course                                                                                                    |           |
|                                                                                                    |           |
| FSV_PT     Tutorial     LATEST NEWS       folders for:     Participants     Monday, 16:00 - 16:45, CT ZE04     Add a new topic                                                      |           |
| (start: 26.10.2015) (No news has been posted yet)                                                                                                    |           |
| - lecture                                                                                                    |           |
| - tutorial UPCOMING EVENTS                                                                                                    |           |
| ADMINISTRATION                                                                                                    |           |
| - (practical Course administration Go to calendar New event                                                                                                    |           |
| COURSES)                                                                                                    |           |
| COUISES) Users<br>Filters                                                                                                    |           |
| Activity since Sunday, 11 Octo                                                                                                    | oer 2015, |
| ▶ Badges     3:15 PM       ▲ Backup     Full report of recent action                                                                                                    | ity       |
| Restore No recent activity                                                                                                    | ,         |
| <ul> <li>▲ Import</li> <li>⊋ Reset</li> </ul>                                                                                                    |           |
| Question bank                                                                                                    |           |
| Switch role to                                                                                                    |           |
| My profile settings                                                                                                    |           |
| Site administration                                                                                                    |           |
| KURSE AUS LSF ANLEGEN                                                                                                    |           |

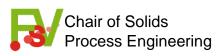

These slides are going to be provided on the FSV website!

In case of any problems or questions:

<u>e-mail: tim.feuerbach@bci.tu-dortmund.de</u>

<u>office:</u> G3 – 4.23

phone: (0231 755) 2352

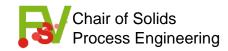